## How can I access my files outside of Concordia?

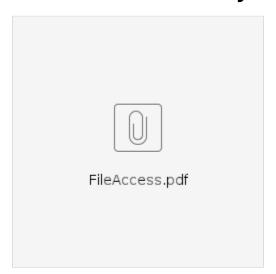